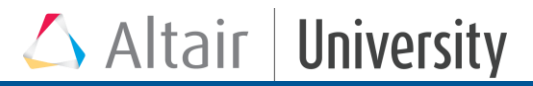

# Pré et post-traitements avec Altair HyperWorks Desktop**™**

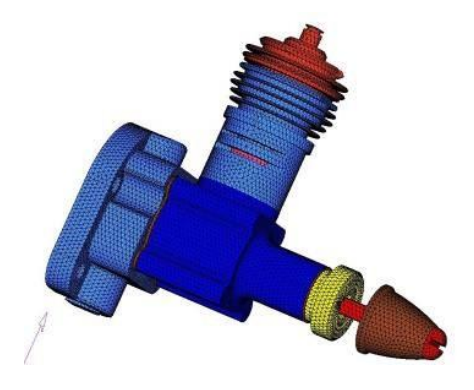

Cette session est un pré-requis pour plusieurs cursus de formation (Optimisation, Analyses mécaniques). Elle a vocation à familiariser l'utilisateur à l'environnement de maillage, de pré et de posttraitement, qu'il utilisera par la suite pour créer ses modèles. Les fonctions les plus couramment utilisées seront présentées par le biais de présentations et de démonstrations.

#### **Programme**

#### **Public ciblé :**

• Ingénieurs ayant une connaissance approfondie des éléments finis.

#### **Objectifs pédagogiques :**

- Savoir importer un fichier CAO,
- Nettoyer les géométries,
- Extraire la fibre neutre, mailler les différentes pièces et définir leurs attributs,
- Mettre en données l'analyse
- Effectuer le post-traitement des résultats.

#### **Moyens pédagogiques :**

- Alternance de cours théoriques et démonstrations avec des temps d'expérimentation (manipulation du logiciel).
- Un poste par participant équipé de la dernière version commerciale de la suite HyperWorks.
- Encadrement assuré par un ingénieur spécialisé sur le logiciel concerné.

#### **Suivi et évaluation :**

ł

- Feuille de présence pour valider le suivi de la formation.
- Exercices pratiques pour assurer la prise en main du logiciel.

### **Première partie**

- Présentation de la société et de la suite de logiciels HyperWorks Prise en main de l'interface Graphique Contrôle du modèle (souris et clavier) Nettoyage géométrique, Import de géométrie
- Manipulation des différentes entités : points, lignes, surfaces, solides
- Outils courant de réparation de la CAO
- Outils courants d'extraction + Manipulation de fibre neutre
- Maillage 2D, avec ou sans support CAO

### **Deuxième partie**

Contrôle de la qualité, Manipulation de maillage (création, division dynamique des éléments, recollement de nœuds, etc…) Maillage 1D, Connections rigides Maillage Tétraédrique (Remplissage de peaux et de CAO) Mise en données : propriétés, matériaux, conditions aux limites, Chargements, sorties

## **Troisième partie**

Chargement des résultats Affichage sous forme scalaire, vectoriel ou tensoriel Interrogation des résultats Création de cas de charge dérivés Création de nouveaux contours Post-traitement des courbes

- Opération sur les courbes ou entre courbes
- Capitalisation du post-traitement
- Générationderapport